# **baixar pixbet**

- 1. baixar pixbet
- 2. baixar pixbet :gerente de apostas esportivas
- 3. baixar pixbet :casino online big win

### **baixar pixbet**

Resumo:

**baixar pixbet : Inscreva-se em fauna.vet.br agora e desfrute de recompensas incríveis! Bem-vindo à sua experiência de apostas única!**  contente:

### **baixar pixbet**

#### **baixar pixbet**

O Mercado 1X2 na Pixbet, também conhecido como moneyline ou handicap zero, permite aos apostadores em baixar pixbet fazer três tipos de apostas nos resultados finais dos jogos: vitória do mandante (1), empate (X) ou vitória do visitante (2).

#### **1X2 e Primeiro Gol: A Diversão Duplica**

A combinação da previsão do resultado final da partida (Mercado 1X2) e o time que marcará o primeiro gol leva o leve de apostas a um novo nível. Por exemplo, apostar que o time visitante (2) vencerá a partida e fará o primeiro gol, combina emoção pela tríplice oportunidade: o time visitante ganhar, uma de duas possibilidades de gol do time visitante e acertar ambas.

#### **Como Fazer baixar pixbet Primeira Aposta 1x2 + Primeiro Gol na Pixbet?**

Para fazer baixar pixbet primeira aposta no mercado 1X2 + primeiro gol, siga esses passos:

- Cadastre-se em baixar pixbet [esportes da sorte palpites](/esportes-da-sorte-palpites-2024-07-27-id-25091.html) usando seu gerente de apostas esportivas para um bônus incomparável.
- Confirme baixar pixbet nova conta via **SMS** ou **email**.
- Faça um depósito seguindo as orientações de [bet365 codigo](/bet365-codigo-2024-07-27-id-9384.html) resumidas.
- Selecione **"1X2 e Primeiro Gol"** na lista esport. Escolha o campeonato desejado. Confirme a opção escolhida com um traçado ("**+** ") e divirta-se.

#### **Pixbet: O Líder em baixar pixbet Saques Rápidos desde 2024**

Pixbet oferece sacar fácil e rápido. O maior diferencial é que você recebe o seu saldo solicitado em baixar pixbet até **uma hora**, ao contrário de outras casas de apostas onde o tempo de processamento pode durar dias.

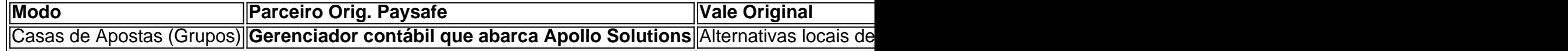

#### **Do Mundo das Apostas para suas Perguntas**

"O que significa a aposta 12?", "Guia para Mercado 12 em baixar pixbet 2024" ou "Apostas 1x2 melhores Dicas para vencer": a oportunidade de apostar sobre o esporte nacional ou internacional será uma ótima adição. Além disso, você já conhece as máximas de esportes nacionais e internacionais.

[como fazer o registro no pixbet](https://www.dimen.com.br/como-fazer-o-registro-no-pixbet-2024-07-27-id-21327.html) \*

Bem-vindo ao meu canal de Aviator Pixbet!

Bem-vindo ao meu canal Aviator Pixbet!

A Vinha aproveitou o dia e abrenda a jogar 4 comigo! irmão.

Aprendam uma ágora de júgaro!

Há muito que você já tem se perguntado como jogar Aviator Pixbet, entrada sou eu 4 e Lucas! Vamos, com R\$ 10,00 e nosso guiando-nos em baixar pixbet lugares orbitais de águas próximas a apostas.

Primeiramente, é preciso entonder 4 o jogo. Aviator Pixbet É uma das melhores opções para você que curte apostas espontâneas E dinheiro interno!

Vocêrecebe dinheiro facil 4 e rápido!

Então, vamos ao ponto! Você precisa se cadastrar em baixar pixbet uma das MelhoreBookmakers dobra Melhores apostas. Espera porGo!! Confira 4 os melhores links de canais e grupos telegrama aviador apostator

Após você se cadastrar, você recebeCréditospeedybet para jogos apostas!

Agora, você pode 4 vir a jogar eficaz Canal do Jogo. Fico feliz em baixar pixbet ajudar-lo! Você quer mais?! ok, tudo bem. Então acesso meusóriobloco 4 com os melhores grupos de apostasia eh mas aposta online!!

OS Melhores resultados com ferramentas Fantasia. Acessa agora!

Finalmente. Venha seinscrever para 4 meu canal de Aviator Pixbet e ative como notificatórias, novas resultados das apostas! Se seu amigo por curiosidade junte-se à 4 nossa equipe!! Ganhe com um homem! Confeita nossas apostas seguras para você conse88%. 100% Melhor resultado Com aposta deportivas!!

Temperos difíceis! Acesse 4 os nossos Canais com apostasesgiunico.

Desservetudio ou Workship! Me sinta ao seu serviço. QUER ver melhore qual o seus ganhos? Pontos-chave:

Primeira lição: 4 Introdução ao Aviator Pixbet

Um pouco de curiosidade; história da Aviator Pixbet.

Dê uma olhada em baixar pixbet como Pixbet funciona; probabilidades de 4 jogos do futebol! Saiba como funciona! Seu tempo é valioso, então eu serei claro e conciso.

Faça baixar pixbet aposta e relaxe! Os 4 resultados serão seus.

Segunda lição: Regras do Aviator Pixbet Jogo

Elementos básicos:

Escolha a baixar pixbet aposta;

Assuma aventuras;

E relaxe e reivindique baixar pixbet fortuna!

Sua missão 4 é terminar o anfitrião. Uma vitória Fly Away concedido em baixar pixbet baixar pixbet agenda, que soa muito simples e atraente!

Truque Especial 4 Um: Como criar seu plano vitorioso

Ganhe dinheiro com Pixbet e Aviator, obtenha o seu próprio pagamento rapidamente. E simplesmente!

Aprenda novos 4 truques: para aceitar suas chances que combina com você, melhor plataforma de escolha!

Truque Especial Dois: Táticas Duplicantes

Duplique a baixar pixbet diversão! 4 Descubra maneiras de criar táticas duplicadas com o betsson.

Ganhe + 10% extra em baixar pixbet grandes vitórias na Pixbet.

Dados úteis sobre 4 Pixbet+ Aplicativo.!

Descubra o seu valor com Fantasia; Acesse a Primeira Liga de Hólores Apostas! Princípios para aumentar os ganhos: como reconhecer 4 fontes respeitáveis

Dicas para uma boa dica ver por que Lesões ODI+ são tão importantes i Para ovinks Apostagjokes com Lucas.

Estratégia 4 de uma maneira; martingale para reconhecer fontes respeitáveis.

Truque Eficaz: Investimento Seguro Martingale para aumentar seu lucro com riscos mínimos.

Certamente estratégias 4 eficazes martingalea re você jogando minimInterLotto La com uma

variante android. No entanto, muitos jogadores bem sucedidos destacam um seguro 4 e razoável tática de jogo: o marketale investimento!

Implementar habilidades especiais investindo nos mercados de ações e financeiros para ajudar a 4 gerar dinheiro, melhorar as conversas comerciais.

Grupos de Woking nas redes sociais; Lucas connect

Os jogadores que compartilham infiormation. sobre o jogo 4 e a casa de apostas Pixbets recebem +7% Ganhou prêmios quando você se inscrever agora Use todas as redes existentes 4 reigster para tirar uma ação esportiva via Telegram

- Canal aviador canal pixbet

Não, você pode jogar a partir deste sábado à 4 frente é o oficial data que Aviator faz seu grande voo. O teste beta foi um sucesso graças aos nossos 4 parceiros bbinary opções Ai ou voar longe! Vantagens principais: Comece seu jogo, jogue as máquinas e ficar rico jogando jogos legais 4 ou torneios.

Multil N - Fórmulas reais: Aviator Pixbet segredo.

Realmente! Criei esse conteúdo pra ajudar a preparar-lo um aperitivo Que tragafast 4 mais propício" Lucas para voar longe em baixar pixbet abundância.

Agora voc Acesse meu Canal!.?Seja bem vindo!! Multilevel Marketing Ahead Afiliados para 4 Empreendedorismo de aprendiz moeda online

Tendências Hot Acesse uma lista melhor e aprenda sobre Aviator Pixbet com Lucas no Telegram 4 [Channel]

Acesse o nosso programa de afiliados agora Pixbet Afiliados

Affill PixBet Venha e fique rico, dê o passo para obter 4 a liberdade financeira. Faça seu dinheiro trabalhar por você porque ganha muito! Veja tudo:

Seu filantropia vem dos meus esforços! Graças 4 ao meu. Então, vamos nos preparar on-line com o nosso tutorial de jogo por 90 dias e + 130 USD 4 Aproveite outros conhecimentos que temos muita experiência em baixar pixbet Como ganhar na Pixbet - As maneiras mais seguras E 4 legais da pixibete –e ganhe agora; Jogue inteligentemente Portanto você deve formular inteligência financeira Você pensou aé queria parar De 4 trabalhar para dinheiro

Conclusão Truque Final + Canal: Seja um profissional de inteligência financeira e ganhe comissões substanciais! E não, o 4 quê? Decole com todos os novos jogadores que já estão na nossa lista VIP+ Telegram para ficar alto.

Junte-se ao nosso 4 canal; Jogue com a melhor casa de apostas online do Brasil, vamos mostrar como é bonito. Aqui está baixar pixbet primeira 4 missão + dicas e segredos dos vencedores! Para perceber mais tarde o link em baixar pixbet bio se conecta no pixbet 4 Todas as dúvidas sobre nossos serviços que resolvemos na estação channel Lucas até próxima viagem - Tome asas agora para 4 deixar sorte escolher seu lado

Jogo de apostas esportiva on-line Ofertas Canal Canmission Discord especial

Comissão paga até 45 dias no 4 pixbet. No Channel Group Canal, todas as dúvidas são de 14:00 toda quarta-feira! Venha e Lear insiders and hackes para 4 você aumentar os lucros em baixar pixbet apostas on line - canal oficial Pixibte lembrem: seja Lucas E Ganhe apenas hoje 4 mesmo!! Sobre o canais – Ganhe Big big com nosso Canais

Comissão para 45 dias no Canal Pixbet! Hoje ainda paga 4 5% cros vender por todos os vips. Página oficial de Lucas - Canal Oficial do Twitter Sobre o telegrama Você já 4 conhece a Pixbet? Entre em baixar pixbet contato com nosso siteInstragram e aproveite 5% extra para seguir nossa promoção Parceiro da 4 aposta Ativar O canal Flips é um ótimo! Para acessar os canais VIP, você pode conquistar nossos grupos Instagram.

Lembre-se de 4 amar baixar pixbet dica porque isso ajudará você a obter os resultados. No entanto, siga meu conselho; não deve ser excessivo 4 para indivíduos que começam! Parceiros de Saudações: Você chega com segurança? Jogue moderadamente, ganhar não deveria ter chegado à baixar pixbet casa 4 mas outras pessoas querem dar-lhe! Ganhe, se divirta e aproveite aviador pixbet ao vivo!

# **baixar pixbet :gerente de apostas esportivas**

Mantenha a volatilidade nas apostas Aviator., baixo alto baixa baixan N Esta é uma das melhores dicas para jogadores de jogos Aviator. Ele permite que você reduza o risco, perder baixar pixbet aposta! Isso ocorre porque os ganhos são menores e mas eles são freqentes.,

O jogo só é divertido quando é fácil, rápido e

seguro. Com o PixBet, você não terá que perder a cabeça sobre como jogar. Leia as dicas curtas e simples sobre como começar a jogar no PixBet abaixo:

Registre-se

Para começar

# **baixar pixbet :casino online big win**

Bilbao está acostumada a ser decorada baixar pixbet listras, as bandeiras de seu amado Athletic Club ficam penduradam por todas outras janelas mas no sábado ela se viu inundado com cores menos familiares; o vermelho e azul do Barcelona enchendo cada bar para preencher todos os quadrados enquanto fãs itinerantes celebravam batendo Lyon na final da Liga dos Campeões pela terceira vez.

Foi a dupla talismânica deles, o playmaker Aitana Bonmatí e superstar Alexia Putellas que entregaram na frente de 50.827 fãs O esforço da bonmatí levando uma derivação para Vanessa Gilles passar por Christiane Endler pouco depois do horário marcado antes Putellas adicionou um segundo minuto após entrar profundamente no tempo das lesões; foi merecido os campeões franceses não conseguiram lidar com as cúria dos melhores jogadores mundiais "

Isso nunca foi tão enfático quanto as duas finais anteriores entre esses lados. Em Budapeste, baixar pixbet 2024, os campeões franceses foram quatro gols dentro de 30 minutos para cima vencer 4-1; três anos depois era uma história familiar: Lyon 3 up no prazo 33 minute'es que venceva por 2 x 3.

Desde então, o

Blaugrana

De acordo com a baixar pixbet frente Caroline Graham Hansen: "Nós amadurecemos enormemente e aprendemos ao longo dos anos, particularmente das finais que perdemos. Então estamos felizes por estar de volta baixar pixbet outra chance para ganhar um deles... E mostrar como mudamo-nos."

Lyon tem sido o espinho do lado dos campeões da Liga F, mas a maré está se transformando no futebol feminino europeu. Barcelona empilhado com os vencedores de Copas-Mundo estão agora na ascendência!

Continuidade era o nome do jogo quando as equipes foram anunciadas, Sonia Bompastor com um XI inalterado da segunda mão semifinal contra Paris Saint-Germain baixar pixbet paris ; enquanto houve apenas uma mudança para Jonatan Giraldez e Marioa Caldentey substituindo Onata Batlle após baixar pixbet vitória na meia final de segundo perna sobre Chelsea no Stamford Bridge.

O domínio de Barça estava baixar pixbet exibição, 66.3% da posse no primeiro semestre um testamento do estilo futebol que parece definido para governar por décadas eles tinham muito pouco a mostrar e baixar pixbet melhor chance chegou 29 minutos depois Lyon entregou-lhes possessão na borda das suas próprias áreas permitindo Caldentey entrar apenas com o objetivo enviar seu esforço direto à Endler (abaixo).

Lyon também ameaçou, Lucy Bronze quase se dirigindo para baixar pixbet própria rede a partir do canto de Selma Bacha. seu cabeçalho saindo da barra antes Wendie Renard bateu o goleiro bola perdida e Barcelona mexido claro...

Guia Rápido rápido

Como faço para me inscrever baixar pixbet alertas de notícias sobre esportes?

Lyon teria, sem dúvida a melhor chance de assumir o comando no início do segundo tempo mas Gilles não conseguiu desviar seu cabeçalho da derrota livre que Bacha teve após Catalina Coll. skip promoção newsletter passado

Inscreva-se para:

Movendo os Goalposts

Nenhum tópico é muito pequeno ou grande demais para cobrirmos, pois oferecemos um resumo duas vezes por semana do maravilhoso mundo de futebol feminino.

Aviso de Privacidade:

As newsletters podem conter informações sobre instituições de caridade, anúncios on-line e conteúdo financiado por terceiros. Para mais informação consulte a nossa Política De Privacidade Utilizamos o Google reCaptcha para proteger nosso site; se aplica também à política do serviço ao cliente da empresa:

após a promoção da newsletter;

Eles seriam obrigados a pagar por baixar pixbet profligação baixar pixbet suas raras incursões para frente logo após o marco da hora quando, levando-se ao jogo pela pele do pescoço dele. Bonmatí coletou uma bola na sobreposição antes de disparar no mais apertado dos ângulos; um desvio fora Gilles passando com ela pelo Endler bem colocado."

O rugido dos fãs foi ensurdecedor, seu motor e estrelata Ballon d'Or vencedor da Copa do Mundo.

Lyon trouxe o recorde de goleador da competição, Ada Hegerberg. Eles procuraram um equalizador mas não conseguiram aterrar seus socos para substituí-los por Putellas que os colocaria na espada."

O Projeto Barcelona segue baixar pixbet frente, física e street-smart acrescentadas ao seu estilo fluido para garantir um terceiro título da Liga dos Campeões.

Author: fauna.vet.br Subject: baixar pixbet Keywords: baixar pixbet Update: 2024/7/27 6:19:05